RLS Licensing Application Information for Commercial Cemeteries

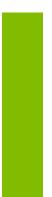

A user guide to assist Commercial Cemeteries using FCAA's Registration and Licensing System.

fcaa.gov.sk

November 2019

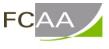

Financial and Consumer Affairs Authority

# Table of Contents

| SPECIAL NOTEI                                                |
|--------------------------------------------------------------|
| BEFORE YOU BEGIN2                                            |
| COMMERCIAL CEMETERY APPLICATION4                             |
| Step 1 – Application for Cemetery, Columbarium or Mausoleum5 |
| Step 2 – Planned Activities                                  |
| Step 3 - Business Entity                                     |
| Step 4 – Location                                            |
| Step 5 – Suitability for Licensing                           |
| Step 6 – Declaration                                         |
| Step 7 – Payment                                             |
| APPLICATION STATUS                                           |
| ANNUAL FILINGS/RENEWALS                                      |
| APPLICATION PORTALS                                          |

# SPECIAL NOTE

Commercial Cemetery licensing applications, annual licensing renewals/filings, and licence information updates must be submitted to the Registrar, *The Cemeteries Act*, 1999 via the on-line Financial and Consumer Affairs Authority (FCAA) Registration and Licensing System (RLS).

Continue to next pages to read the On-line Application Instructions,

- Go to our website (<u>www.fcaa.gov.sk.ca</u>) and navigate to <u>Cemeteries</u> webpage to find the link to the General RLS User Guide.
- **<u>RLS portal (https://fcaa.saskatchewan.ca</u>)**.

# Before You Begin

Welcome to the Financial Consumer Affairs Authority's (FCAA) online Registration and Licensing System (RLS). This system has been designed to facilitate the process of applying for and managing cemetery registrations and licenses. If you have any questions about the requirements, we encourage you to contact us at <u>306-787-5550</u> or toll-free at <u>1-877-880-5550</u> before you begin your submission.

During the application process you will need to upload the following:

a. A written request to establish a cemetery signed by landowner.

b. A business plan if you intend to apply to operate a for-profit cemetery.

c. A signed letter or declaration by the municipality (in which the cemetery is to be located) that approves the establishment of a cemetery.

d. A cemetery plan drawn to scale outlining plots.

e. A land title document confirming property ownership and location.

You should note that:

- Cemetery establishment, operations and transfers are governed by provincial legislation.
- Interments can only occur in a registered cemetery, columbarium or mausoleum.
- All commercial, non-commercial or any other not for-profit cemetery, columbarium or mausoleum must be registered (this includes but not limited to cemeteries on family farms, those operated by religious organizations or community groups, and those owned by Municipalities).
- A registration fee for a non-commercial cemetery is not required.
- A for-profit commercial cemetery must be licensed and pay an annual fee.
- The pre-burial processes are governed by <u>The Funeral and Cremation Services Act and</u> <u>Regulations.</u> These rules are administered by the Funeral and Cremation Services Council of Saskatchewan please contact them for information at <u>http://www.fcscs.ca/.</u>

#### Name Registration

All corporations and operating (business) names must be registered with the <u>Corporate Registry of</u> <u>the Information Services Corporation (ISC)</u>. Phone <u>1-866-275-4721</u> for information on this procedure.

Information about cemetery rules and regulations as well as other resources can be found at: **General Information Webpage** 

Operating Your Small Cemetery - A Primer for Saskatchewan Cemeterians Guidelines for Establishing or Enlarging a Cemetery Cemetery Care Guides and Index The Cemeteries Act ; The Cemeteries Act - Regulations

Once established, owners must provide for public visitation access, care and maintain the cemetery to community standards, and must get the Registrar of Cemeteries' approval for the sale or transfer of land containing a cemetery. For more information contact:

# **Contact Information**

Registrar, <u>The Cemeteries Act</u> Financial and Consumer Affairs Authority Consumer Protection Division 500 - 1919 Saskatchewan Drive REGINA SK S4P 4H2 Telephone: <u>306-787-5550 1-877-880-5550</u> (toll-free) Fax: <u>306-787-9779</u> Email:<u>cpdlicensing@gov.sk.ca</u> Web address: <u>http://www.fcaa.gov.sk.ca</u>

### **General Remarks**

Every applicant for a licence should become familiar with the Act and Regulations. A complete copy of <u>The Cemeteries Act and Regulations</u> is available free of charge online at <u>www.publications.saskatchewan.ca</u> or by purchasing a print copy from Publications Saskatchewan at Telephone: <u>1-800-226-7302</u> (Sask. residents only) <u>306-787-6894</u> Fax: <u>306-798-</u> <u>0835</u>Email: <u>publications@gov.sk.ca</u>

### After You Submit

Once you have completed your submission, it will be reviewed by FCAA. You may be contacted to provide additional information in order to complete the review process. Your timely response to these requests will ensure the review of your submission is not delayed. You will be advised of the progress of your submission electronically by email.

Unless otherwise directed, any correspondence you receive from FCAA will direct or require you to return to the online Registration and Licensing System (RLS) portal to ensure the security of your information.

### **Security Controls**

For security purposes, remember that we will never ask you for your user name or password.

### Terms of Use

The Financial and Consumer Affairs Authority of Saskatchewan ("FCAA") is a regulatory body comprised of different divisions ("Regulatory Divisions") that administer a number of regulatory programs pursuant to various legislation and regulations ("Regulatory Laws"). By accessing this system, including providing or submitting any information ("Information"), I acknowledge, recognize and understand that any and all information I provide to FCAA and/or any of its Regulatory Divisions may be used, disclosed or shared by FCAA or any of its Regulatory Divisions as authorized by Regulatory Laws or other applicable laws, including the sharing of the information amongst the different Regulatory Divisions.

# **Commercial Cemetery Application**

The narrative below describes the details required on the pages or steps of the online RLS application.

### Login Page

Log in using your username and password if you have already registered, otherwise please register.

#### Once logged-in

- 1. select "Apply for a Licence/Registration/Endorsement/or Film Classification", then
- 2. select the Consumer Protection "button", then
- 3. click on the drop down window labelled "Please select to reveal list...", then
- 4. within the dropdown window, select Cemeteries, Columbaria or Mausoleums.

#### Before You Begin page

The "Before You Begin" page outlines basic information about Commercial Cemeteries licensing, legal definitions, name registration, contact information, security controls and terms of use.

After reading the information contained on this page, select the "I acknowledge" button.

Since you will not be able to return to this "Before You Begin" page once you select the "I acknowledge" button, it was reproduced at the start of this document for your reference.

# Step 1 – Application for Cemetery, Columbarium or Mausoleum

# **Primary Contact Information**

At this step, provide primary contact information for the person who should receive communication and information from the FCAA regarding this request.

If the primary contact is to be the same as the registered user (that is the person who registered the username and password) then, select "Yes" below.

If the primary contact for this request is someone other than the registered user, select "No" below and complete the required information fields/boxes. This is recommended if the primary contact is an employee or designate of the organization. Such an employee/designate of the organization should be authorized to act on behalf of the organization and the organization is bound and held responsible for the information and declaration made by such an individual.

The following information is required:

- Name of primary contact
- Title/Position with the organization
- Email Address of the primary contact
- Phone Number of the primary contact

Once you have completed this step, select 🗹

next icon to the right of your page.

| Step 1<br>Application for Cemetery, Columbarium or<br>Mauscheum     Status<br>Pending Submission       Step 2<br>Panned Activities     FCCCCCC       Step 3<br>Russesses rentry     Are computing the form click the poly button on the right to proceed. Your information will be<br>available       Step 3<br>Russesses rentry     Submission linstructions       Step 4<br>Receiption     Submission linstructions       Step 1<br>Russ can environ     Submission linstructions       Submission linstructions     Submission linstructions       Submission linformation     Itsubmer       Submission linformation     Itsubmer       Submission linformation     Itsubmer       Submission linformation     Itsubmer       Submission linformation     Itsubmer       Primary Contact Information     Itsubmer       Primary Contact Information     Itsubmission for the primary contact prism who should receive communication and information for the sequence is someone other than the registering user, select "Yes" below, if the primary contact for the registering user, select "Yes" below, if the primary contact for the registering user, select "Yes" below, if the primary contact for the registering user, select "Yes" below, if the primary contact is is one<br>required information for the application?"       Yefn     First Name*     Middle Name                                                                                                    | <u> </u> |
|----------------------------------------------------------------------------------------------------|----------|
| Planned Activities       After completing the form click the platton on the right to proceed. Your information will be saved         Step 3       Submission Instructions         Burals can only occur in a registered cemetery. All commercial, non-commercial or any other not for profit cemetery, columbarium or mausoleum must be registered (this inclus to unit inneed to cemeteries on tamily tarms, those operated by religious organizations or community groups, and those owned by Municipatites). A tee for registration of a nor commercial or any not for profit cemetery columbarium or mausoleum is not required.         Submission Information       Submission Information         Submission Number       122420-00         Event Type       Cemeteries New Application         Pinnary Contact Information       Pinnary Contact Information for the person who should incline contact for this required information for the person who should incline contact for this required information for the person who should incline contact for this required information for the primary contact for this application?*         Visual the primary contact person for this application?*       Yes         Vers       No                                                                                                    |          |
| Business Entity       After completing the form click the putton on the right to proceed. Your information will be saved         Step 4       Submission Instructions         Submission Instructions       Business can only occur in a registered cemetery. All commercial, non-commercial or any other not for profit cemetery, columbanum or mausoleum must be registered (this inclus but not timeted to cemeteres on family farms, those operated by religious organizations or community groups, and those owned by Municipathes). A fee for registration of a not commercial or any other not for profit cemetery, columbanum or mausoleum must be registered (this inclus but not timeted to cemeteres on family farms, those operated by religious organizations or community groups, and those owned by Municipathes). A fee for registration of a not commercial or any not for profit cemetery columbanum or mausoleum function         Submission Information       Submission function         Submission Function       Devent Type         Primary Contlact Information       Devent Type         Please provide the contact information for the person who should receive communication and information from the FCAA regarding this request. If the primary contact is the same as the registered user, select "Yes" below. If the primary contact for this request is someone other than the registered user, select "Yes" bold.         Are you the primary contact person for this application?*       Yes         Yes       No                                                                                                    |          |
| Submission Instructions  Burals can only occur in a registered cemetery. All commercial, non-commercial or any other not for profit cemetery, columbarium or mausoleum must be registered this indue commercial or any not for profit cemetery columbarium or mausoleum is not required.  Submission Information  Submission Information  Primary Contact Information for the person who should receive communication and information from the PCAA leganding this request. If the primary contact is the same as the registered user, select "Yes" below. If the primary contact for this request is someone other than the registered user, select "Yes" below. If the primary contact for this request is someone other than the registered user, select "Yes" below. If the primary contact for this request is someone other than the registered user, select "Yes" below. If the primary contact for this request is someone other than the registered user, select "Yes" below. If the primary contact for this request is someone other than the registered user, select "Yes" below. If the primary contact for this request is someone other than the registered user, select "Yes" below. If the primary contact for this request is someone other than the registered user, select "Yes" below. If the primary contact for this request is someone other than the registered user, select "Yes" below. If the primary contact for this request is someone other than the registered user, select "Yes" below. If the primary contact for this request is someone other than the registered user, select "Yes" below. If the primary contact for this request is someone other than the registered user, select "Yes" below. If the primary contact for this request is someone other than the registered user, select "Yes" below. If the primary contact for this request is someone other than the registered user, select "Yes" below. If the primary contact for this request is someone other than the registered user, select "Yes" below. If the primary contact for this request is someone other than the | 1        |
| but not limited to cemeteries on namity tarms, those operated by religious organizations or community groups, and those owned by Municipalities). A fee for registration of a not<br>commercial or any not for profit cemetery columbarium or mauscleum is not required. Submission Information Submission Number 122428-00 Event Type Cemeteries New Application Primary Contact Information Please provide the contact information for the person who should receive communication and information from the FCAA regarding this request. If the primary contact is the same as the registered user, select "Yes" below. If the primary contact for this required information for the person who should receive communication and information from the FCAA regarding this request. If the primary contact is the same as the registered user, select "Yes" below. If the primary contact for this request to someone other than the registered user, select "Yo" below, and complete the required information boxes. Are you the primary contact person for this application?" Yes No                                                                                                    |          |
| Submission Number     122420-00       Event Type     Cemeteries New Application       Primary Contact Information     Primary Contact Information for the person who should receive communication and information from the FCAA regarding this request. If the primary contact is the same as the registered user, select "Yes" below. If the primary contact for this request is someone other than the registered user, select "Yes" below. If the primary contact for this request is someone other than the registered user, select "Yes" below. If the primary contact for this request is someone other than the registered user, select "Yes" below. If the primary contact person for this application?"                                                                                                    |          |
| Event Type     Cemeteries New Application       Primary Contact Information     Primary Contact Information for the person who should receive communication and information from the FCAA regarding this request. If the primary contact is the same as the registered user, select "Yes" below. If the primary contact for this request is someone other than the registered user, select "Yes" below. If the primary contact for this request is someone other than the registered user, select "Yes" below. If the primary contact for this request is someone other than the registered user, select "Yes" below. If the primary contact for this request is someone other than the registered user, select "Yes" below, and complete the required information boxes.                                                                                                    |          |
| Primary Contact Information  Please provide the contact information for the person who should receive communication and information from the FCAA regarding this request. If the primary contact is the same as the registered user, select "Yes" below. If the primary contact for this request is someone other than the registered user, select "No" below, and complete the required information boxes.  Are you the primary contact person for this application?" Yes No                                                                                                    |          |
| Please provide the contact information for the person who should receive communication and information from the FCAA regarding this request. If the primary contact is the same as the registered user, select "No" below, if the primary contact for this request is someone other than the registered user, select "No" below, and complete the required information boxes.                                                                                                    |          |
| Yes NO                                                                                                    |          |
| Pretix First Name" Last Name" Middle Name                                                                                                    | I.       |
|                                                                                                    |          |
| john j                                                                                                    |          |
| Title / Position                                                                                                    |          |
| Email Address* Please enter a valid email address.                                                                                                    |          |
| Phone Number*                                                                                                    |          |
|                                                                                                    |          |

#### RLS User Guide – Commercial Cemetery

# Step 2 – Planned Activities

Once you have completed this step, select next icon to the right of your page. Note that if the program determines that there is a problem at this step, it will prompt you to call our office.

Next

Do you have a price list to upload at this time? If "yes", select the green button that says "Add a Price List" and upload your price list.

Note: The Act requires all commercial cemeteries to make itemized price lists of their goods and services available to the public. The price list must be filed with the Registrar of Cemeteries. Each update must be filed as they occur.

Upload signed request by landowner to establish a cemetery, please upload.

| Cemetery Event                                     | = *                                                                                                    | ji i          |
|----------------------------------------------------|----------------------------------------------------------------------------------------------------|---------------|
| Step 1<br>Application for Cemetery, Columbarium or | Step 2<br>Planned Activities                                                                                                    | 500           |
| Step 2<br>Planned Activities                       | FCAA                                                                                                    | 0 1 1 2       |
| Step 3<br>Business Entity                          |                                                                                                    | Arthur        |
| Step 4                                             | After completing the form click the  proceed by button on the right to proceed. Your information will be saved. 122428-00 - John Dee                                                  | 0             |
|                                                    | Cemetery, Columbarium or Mausoleum                                                                                                    |               |
|                                                    | Is your cemetery / columbanum / mausoleum a for-profit business?*                                                                                                    |               |
|                                                    | Yes No                                                                                                    |               |
|                                                    | Do you offer services for sale on a pre-need basis?"                                                                                                    | 1             |
|                                                    | Yes No                                                                                                    |               |
|                                                    | Upload a pre-need contract*  Upload File                                                                                                    |               |
|                                                    | The Cemeteries Act - see sections 30-38                                                                                                    |               |
|                                                    | The Cemeteries Regulation - see sections 10-<br>17                                                                                                    |               |
|                                                    | Based on your answers, your planned activities are those of a commercial cemetery, columbanium or mausoleum. Is this correct?*                                                        |               |
|                                                    | Yes No                                                                                                    |               |
|                                                    | Fiscal year-end." DD-Mon-YYYY                                                                                                    |               |
|                                                    | Example: (DD-Mon-YYYY)                                                                                                    |               |
| Please upload your bylaws                          | 👔 Upload File                                                                                                    |               |
|                                                    |                                                                                                    |               |
| Do you have a price list to upload at t            | this time?                                                                                                    |               |
| Yes No                                             |                                                                                                    |               |
|                                                    |                                                                                                    |               |
| The Act requires all commercial cemeter            | ries to make itemized price lists of their goods and services available to the public. The price list must be filed with the Registrar of Ceme<br>update must be filed as they occur. | eteries. Each |
|                                                    |                                                                                                    | 8             |
| Upload cemetery price list                         | ▲ Upload File                                                                                                    |               |
|                                                    |                                                                                                    |               |
|                                                    |                                                                                                    |               |
|                                                    | Add another Price List                                                                                                    |               |
| Price List of items sold by the comme              |                                                                                                    |               |
|                                                    | 1 Upload File                                                                                                    |               |
| Upload signed request by landowner                 | to establish a cemetery*                                                                                                    | i             |
|                                                    |                                                                                                    |               |

# Step 3 - Business Entity

Select the type of business entity (i.e. Corporation, Partnership, Sole Proprietor).

If a corporation, provide the following:

- Corporation name (Entity name) as listed with the Information Services Corporation
- Information Services Corporation (ISC) Registration Number (called the entity number)
- An uploaded ISC Corporate Registry Profile Report
- The names of all corporate officers/director's responsible for the Saskatchewan operation

If a partnership, provide this information:

- Partnership name (Entity name)
- ISC Registration Number (Entity number)
- Upload the ISC Corporate Registry Profile Report
- Provide the names of each member of the partnership (if applicable, this includes the ISC number for partner of the partnership that are corporations). The information you provide about the members of your partnership should correspond to the information registered with ISC.

If a sole proprietor, provide this information

- Information Services Corporation (ISC) registered business name (Entity name) and Registration Number (Entity number)
- Upload the ISC Corporate Registry Profile Report
- Provide the legal (i.e. birth) name of the sole proprietor

Once the type of business entity has been selected:

Will you conduct business as a cemetery under any other business/operating name(s)? If "Yes" provide the operating name, ISC Registration number and upload the ISC Profile Report of the Business name. You can "add another 'operating name' for your organization" by selecting the green button. Otherwise, say "No".

Please provide the mailing address where you would like to receive any print correspondence related to this application. Provide the following information:

- Mailing address
- Street/P.O. Box
- City/town/village
- Canadian Postal Code
- Province/State

Is the mailing address you have provided appropriate for the service of legal documents? (address for service must be in Saskatchewan). Select "Yes' or if you select "No", please provide the following information:

- Name of company
- Street/P.O. Box
- City/town/village
- Province
- Canadian Postal Code

| netery Event                                                                              |                                                                                         |                                                                                                    |   |
|-------------------------------------------------------------------------------------------|-----------------------------------------------------------------------------------------|----------------------------------------------------------------------------------------------------|---|
| ep f                                                                                      | Corporation name (Entity name)*                                                         | Corporate name as registered with ISC                                                                               |   |
| oplication for Cemetery, Columbarium or                                                   | ISC registration number (Entity number)*                                                |                                                                                                    |   |
| ep 2<br>anned Activities                                                                  | Please upload the ISC Corporate Profile Report*                                         | 1 Upload File                                                                                                    |   |
| ep 3<br>Isiness Entity                                                                    |                                                                                         | Click here to view an example of an ISC Corporate Profile Report.                                                   |   |
| ep 4<br>scation                                                                           | Please provide the names of all corporate officers responsible for 5                    | If you do not have your ISC Corporate Profile Report please go to https://www.ise.ca to obtain it.<br>Saskatchewan: |   |
| ep 5<br>litability for Licensing                                                          | Name of Officer or Director*                                                            |                                                                                                    | × |
| ep 6<br>Inclaration                                                                       | e Ad                                                                                    | id another Officer or Director Record                                                                               |   |
|                                                                                           | Does your corporation have additional officers, other than those listed above?*         | Yes No                                                                                                    |   |
|                                                                                           | Will you conduct business as a cemetery under any other<br>business/operating name(s)?* | Yes No                                                                                                    |   |
|                                                                                           | Mailing Address Information                                                             |                                                                                                    |   |
|                                                                                           | Mating Address Lookup                                                                   | Piease enter address to search.  Naving brouble finding your address? Enable Manual Entry                           |   |
|                                                                                           | Street/P.O. Box*                                                                        |                                                                                                    |   |
|                                                                                           | City*                                                                                   |                                                                                                    |   |
|                                                                                           | Canadian Postal Code                                                                    |                                                                                                    |   |
|                                                                                           | Province/State*                                                                         | SASKATCHEWAN                                                                                                    |   |
|                                                                                           | ovided appropriate for the service of                                                   |                                                                                                    |   |
| Is the mailing address you have pro<br>legal documents? (address for se                   | rvice must be in Saskatchewan)"                                                         |                                                                                                    |   |
|                                                                                           | rvice must be in Saskatchewan)                                                          |                                                                                                    |   |
| legal documents? (address for set                                                         | rvice must be in Saskatchewan)                                                          |                                                                                                    |   |
| legal documents? (address for sel                                                         | rvice must be in Saskatchewan)                                                          |                                                                                                    |   |
| legal documents? (address for set<br>Please provide an address for leg<br>Name of Company | rvice must be in Saskatchewan)                                                          | Canadian Postal Code*                                                                                               |   |

Next

# Step 4 – Location

Provide locations(s) of the cemetery, columbarium or mausoleum. Include the land location and rural municipality number. When providing the name of your cemetery, columbarium or mausoleum please indicate the name it will be known by in the community.

Location Type – Please select Cemetery / Columbarium or Mausoleum Name of cemetery (indicate the name it will be known by in the community Please upload Land Title Certificate Please upload letter from the municipality

How would you like to provide the location of your cemetery / mausoleum / columbarium? Select either Civic or Legal land description.

Do you wish to provide GPS coordinates? If "Yes" please provide what they are. Otherwise say "No"

# Please upload your plot plan.

A plan is to be drawn in accordance with *The Cemeteries Act and Regulation*. For a summary of these regulations see <u>Guidelines</u> Plans with plots greater than 12 plots must be drawn by a qualified surveyor. You may upload a copy electronically using this plan by clicking the 'upload file' button. If you are unable to provide the file electronically, please submit <u>two paper copies</u> of the required plan to:

Financial and Consumer Affairs Authority Consumer Protection Division 500 - 1919 Saskatchewan Drive Regina, Saskatchewan S4P 4H2

To ensure proper processing **please include the reference number [i.e. the submission number]** on the paper copies being submitted.

Note that if you are submitting plans for more than one location, you may include all required plans in the same envelope.

Upload a picture of Cemetery /columbarium/mausoleum

Select the green button to add another location of cemetery / columbarium/mausoleum

| / Event                                                   | ≡ 🛪                                                                 |                                                                                        |                                                     |                                                                     |                                                                                                    |                           |  |  |
|-----------------------------------------------------------|---------------------------------------------------------------------|----------------------------------------------------------------------------------------|-----------------------------------------------------|---------------------------------------------------------------------|----------------------------------------------------------------------------------------------------|---------------------------|--|--|
| ation for Cemetery, Columbarium or                        | <ul> <li>Step 4</li> <li>Location of Cemetery, Columb</li> </ul>    |                                                                                        |                                                     |                                                                     |                                                                                                    |                           |  |  |
| 2<br>red Activities                                       | FCAA                                                                |                                                                                        |                                                     |                                                                     |                                                                                                    |                           |  |  |
| 3<br>ness Entity                                          | •                                                                   |                                                                                        |                                                     | 50                                                                  |                                                                                                    |                           |  |  |
| ¢<br>tion                                                 | After completing the form click the  button o  122428-00 - John Doe | on the right to proceed. Your                                                          | intormation will be save                            | a,                                                                  |                                                                                                    |                           |  |  |
| 5<br>bility for Licensing                                 | Cemetery, Columbarium or Mausoleum Lo                               | cation Details                                                                         |                                                     |                                                                     |                                                                                                    |                           |  |  |
| 5<br>Iration                                              |                                                                     |                                                                                        |                                                     | nclude the land location and ru<br>please indicate the name it will | iral municipality number.<br>Be known by in the community.                                                                           |                           |  |  |
|                                                           | Location Type*                                                      |                                                                                        | Cemetery<br>Columbariu                              | m                                                                   |                                                                                                    |                           |  |  |
|                                                           | Name of cemetery*                                                   |                                                                                        |                                                     |                                                                     |                                                                                                    | 1                         |  |  |
|                                                           | Land Title Certificate*                                             |                                                                                        | 1 Upload File                                       |                                                                     |                                                                                                    |                           |  |  |
|                                                           | Please attach your letter from the municipa                         | ality                                                                                  | 1 Upload File                                       |                                                                     |                                                                                                    | 1                         |  |  |
| How would you like to provide<br>masoleum / columbarium?* | e the location of your cemetery /                                   | Civic                                                                                  |                                                     |                                                                     |                                                                                                    |                           |  |  |
| masoleum / columbarium?"                                  |                                                                     | O Legal Land                                                                           | Description                                         |                                                                     |                                                                                                    |                           |  |  |
| Quarter*                                                  | Section*                                                            | Township*                                                                              |                                                     | Range*                                                              | Meridian*                                                                                                    |                           |  |  |
| 0                                                         |                                                                     |                                                                                        |                                                     |                                                                     |                                                                                                    |                           |  |  |
| Rural Municipality name*                                  | coordinates?                                                        | Yes No                                                                                 | Rural Municipality                                  | number*                                                             |                                                                                                    |                           |  |  |
| GPS coordinates                                           |                                                                     |                                                                                        |                                                     |                                                                     |                                                                                                    |                           |  |  |
| Please upload your plot plan                              |                                                                     | regulations seeGu<br>surveyor. You may                                                 | idelines. Plans w<br>upload a copy ele              | ith plots greater than 12 p<br>ectronically using this plar         | and Regulation. For a sumn<br>olots must be drawn by a qua<br>n by clicking the 'upload file'<br><u>paper copies</u> of the required | alified<br>button. If you |  |  |
|                                                           |                                                                     | Financial and Co<br>Consumer Protec<br>500 - 1919 Saska<br>Regina, Saskatch<br>S4P 4H2 | nsumer Affairs A<br>ction Division<br>tchewan Drive |                                                                     | <u>paper copies</u> of the required                                                                                                  | a plan to.                |  |  |
|                                                           |                                                                     | To ensure proper p<br>being submitted.                                                 | processing <b>please</b>                            | include the reference r                                             | number 122428-00 on the pa                                                                                                    | aper copies               |  |  |
|                                                           |                                                                     | Note that if you an<br>the same envelop                                                |                                                     | for more than one locatio                                           | on, you may include all requi                                                                                                    | ired plans in             |  |  |
|                                                           |                                                                     |                                                                                        |                                                     | ÷                                                                   |                                                                                                    |                           |  |  |

# Step 5 – Suitability for Licensing

The Regulations require that applicants submit evidence of their suitability for licensing. If your license application is approved, you may be required to update this evidence periodically to ensure continued compliance.

Indicate if the sole proprietor, partners or corporation had a business licence refused, suspended or cancelled under the laws of any province territory, state or count, if "Yes" please provide details.

Indicate if any of the sole proprietor, partners or corporate directors (with responsibility for Saskatchewan) have been convicted of a criminal offence. If "yes" provide details.

Provide Criminal Record Checks (CRC) for the following individuals, a list of people will appear. You will need to provide the following.

- First Name and Last Name
- Indicate whether you have a criminal record check to upload. If yes, upload the document. If no, you must provide a reason why.

Note that unless otherwise requested, a CRC is required for new applications only or if a one of the individuals listed has been convicted of a criminal activity since licensing. For clarity, the CRC is required for the directors/officers who have responsibility for the Saskatchewan operation.

If a criminal record check (CRC) is required, you may request one from an online CRC provider as long as they are licensed to provide credit reports in Saskatchewan. You may determine if they are licensed in Saskatchewan at <u>FCAA411</u>, by selecting the "credit Reporting agencies" under the "licensing type" tab and click the search tab (note only CRC's from licensed on-line providers are accepted). For your convenience, there is a list at <u>the Credit Reporting</u> web page that is updated periodically.

You may also contact your local police station, request a CRC and upload with your application when requested.

| ry Event                                 |                                                                                                    |                                                                                                    |
|------------------------------------------|----------------------------------------------------------------------------------------------------|----------------------------------------------------------------------------------------------------|
| r<br>cation for Cemetery, Columbarium or | 7 The Regulations require that applicants submit evidence of their suitability for licensing. If your license applicati<br>continued compliance                                                                                                    | on is approved, you will be required to update this evidence periodically to ensure                                                                                                    |
| 2<br>ned Activities                      |                                                                                                    |                                                                                                    |
| 3<br>ness Entity                         | 122428-00 - John Doe                                                                                                    |                                                                                                    |
| 4<br>Ition                               | Licensing History During the past ten years, has any directorromcer of the corporation had a business licence refused, suspended or cancelled under the Yes No                                                                                                    |                                                                                                    |
| 5<br>ability for Licensing               | law's of any province, tentory, state, or country?*<br>Please provide details:*                                                                                                    |                                                                                                    |
| 6<br>aration                             | Please describe the circumsta<br>Cemetery Licensing                                                                                                    | inces and provide any information that might be relevant to the director of                                                                                                    |
|                                          | Criminal Record Details                                                                                                    |                                                                                                    |
|                                          |                                                                                                    |                                                                                                    |
|                                          |                                                                                                    |                                                                                                    |
|                                          | If a criminal record check (CRC) is required, you may request one from an online CRC provider as lon<br>may determine if they are licensed in Saskatchewan at FCALL by selecting "credit reporting agent<br>only CRC's from licensed on-line providers are accepted). For your convenience, there is a listing at the<br>selection.                                                                                                    | cles" under the "licensing type" tab and clicking the search tab (note                                                                                                    |
|                                          | may determine if they are licensed in Saskatchewan at FCAA411, by selecting "credit reporting agence                                                                                                    | Lies" under the "licensing type" tab and clicking the search tab (note<br>the Credit Reporting web page that is updated periodically.                                                                                                    |
|                                          | may determine if they are licensed in Saskatchewan at FCAA411. by selecting "credit reporting agent<br>only CRC"s from licensed on-line providers are accepted). For your convenience, there is a listing at t                                                                                                    | Lies" under the "licensing type" tab and clicking the search tab (note<br>the Credit Reporting web page that is updated periodically.                                                                                                    |
|                                          | may determine if they are licensed in Saskatchewan at EGAA11, by selecting "credit reporting agent<br>only CRC's from licensed on-line providers are accepted). For your convenience, there is a listing at<br>You may also contact your local police station, request a CRC and upload with your application when<br>Has any director or officer of the corporation with the responsibility for                                                                                                    | Lies" under the "licensing type" tab and clicking the search tab (note<br>the Credit Reporting web page that is updated periodically.                                                                                                    |
|                                          | may determine if they are licensed in Saskatchewan at EGAA11. by selecting "credit reporting agene<br>only CRC's from licensed on-line providers are accepted). For your convenience, there is a listing at t<br>You may also contact your local police station, request a CRC and upload with your application when<br>Has any director or officer of the corporation with the responsibility for<br>the Saskatchewan operation been convicted of a criminal offence?"<br>Please provide details "                                                                                                    | Lies" under the "licensing type" tab and clicking the search tab (note<br>the Credit Reporting web page that is updated periodically.                                                                                                    |
|                                          | may determine if they are licensed in Saskatchewan at EGAA11. by selecting "credit reporting agence<br>only CRC's from itemed on line provides are accepted in 5 For your convenience, there is a straing at<br>You may also contact your local police station, request a CRC and upload with your application when<br>Has any director or officer of the corporation with the responsibility for<br>the Saskatchewan operation been convicted of a criminal offence?"<br>Please provide details."<br>Please provide details."                                                                                                    | ides' under the "licensing type" tab and clicking the search tab (note<br>the Creat Resorting web page that is updated periodically<br>requested. Interpret of the term of the term of the term of the term of the term of the term of the term of the term of the term of the term of the term of the term of the term of term of |
|                                          | may determine if they are licensed in Saskatchewan at EGAA11. by selecting "credit reporting agence<br>only CRC's from itensed on line provides are accepted in 5 For your convenience, there is a sisting at<br>You may also contact your local police station, request a CRC and upload with your application when<br>Has any director or officer of the corporation with the responsibility for<br>the Saskatchewan operation been convicted of a criminal offence?"<br>Please provide details."                                                                                                    | ides' under the "licensing type" tab and clicking the search tab (note<br>the Creat Resorting web page that is updated periodically<br>requested. Interpret of the term of the term of the term of the term of the term of the term of the term of the term of the term of the term of the term of the term of the term of term of |
| First Name*                              | may determine if they are licensed in Saskatchewan at EGAATT. by selecting "credit reporting agench<br>(CRC's from itemedia on line provides are accepted). For your convenience, there is a straing at<br>You may also contact your local police station, request a CRC and upload with your application when<br>Has any director or officer of the corporation with the responsibility for<br>the Saskatchewan operation been convicted of a criminal offence?"<br>Please provide details:"<br>Please provide details:"<br>Please provide details:<br>Please provide Criminal Record Checks (CRC) for the following individ<br>John Doe | ides" under the "licensing type" tab and clicking the search tab (note in the Creat Reporting web page that is updated periodically. requested. Ind provide any information that might be relevant to the director of . It also be an information that might be relevant to the director of .                                                                                                    |
| First Name*                              | may determine if they are licensed in Saskatchewan at EGAATT. by selecting "credit reporting agench<br>(CRC's from itemedia on line provides are accepted). For your convenience, there is a straing at<br>You may also contact your local police station, request a CRC and upload with your application when<br>Has any director or officer of the corporation with the responsibility for<br>the Saskatchewan operation been convicted of a criminal offence?"<br>Please provide details:"<br>Please provide details:"<br>Please provide details:<br>Please provide Criminal Record Checks (CRC) for the following individ<br>John Doe | <pre>ides" under the "licensing type" tab and clicking the search tab (note the Creat Resorting web page that is updated periodically requested.  Ind provide any information that might be relevant to the director of uals:  X </pre>                                                                                                    |
| First Name*                              | may determine if they are licesed in Saskatchewan at EGAAT1. by selecting "credit reporting agence<br>(CRC's from itemedia on line provides are accepted). For your convenience, there is a straing at<br>You may also contact your local police station, request a CRC and upload with your application when<br>Has any director or officer of the corporation with the responsibility for<br>the Statistichewan operation been convicted of a criminal offence?"<br>Please provide details:"<br>Please provide details:"<br>Please provide Criminal Record Checks (CRC) for the following individ<br>John Doe                           | <pre>ides" under the "licensing type" tab and clicking the search tab (note the Creat Resorting web page that is updated periodically requested.  Ind provide any information that might be relevant to the director of uals:  Do you have a Criminal Record Check to upload?* Yes No </pre>                                                                                                    |
|                                          | may determine if they are licensed in Saskatchewan at EGAATT. by selecting "credit reporting agence<br>(CRC's from itemedia on line provides are accepted). For your convenience, there is a straing at<br>You may also contact your local police station, request a CRC and upload with your application when<br>Has any director or officer of the corporation with the responsibility for<br>the Saskatchewan operation been convicted of a criminal offence?"<br>Please provide details:"<br>Please provide details:"<br>Please provide details:<br>Please provide Criminal Record Checks (CRC) for the following individ<br>John Doe | ides' under the "licensing type" tab and clicking the search tab (note the Creat Reporting web page that is updated periodically requested.           Ind provide any information that might be relevant to the director of           uals:         Image: Image: Imag                                                    |

Next

# Step 6 – Declaration

Read the declaration and if in agreement click "I Agree". Select "next" icon to the right of your page and the "Step 6 – Payment" will appear.

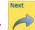

| Cemetery Event                                     |                                                                                                    |      |
|----------------------------------------------------|----------------------------------------------------------------------------------------------------|------|
| Step 1<br>Application for Cemetery, Columbarium or | Step 6<br>Declaration                                                                                                    |      |
| Step 2<br>Planned Activities                       |                                                                                                    |      |
| Step 3<br>Business Entity                          | After completing the form click the 🛹 button on the right to proceed. Your information will be saved.                                                                                                    |      |
| Step 4<br>Location                                 |                                                                                                    |      |
| Step 5<br>Suitability for Licensing                | Declaration                                                                                                    |      |
| Step 6<br>Declaration                              | I, the undersigned, an authorized representative of the applicant do solemnly declare.<br>That the information and documents provided in support of this application are complete and truthiu in all respects.<br>That the information has completed with the requirement of the laws of Saskatchewan to which it has applied for a licence and hereby undertakes to notify the Directo<br>intercellately of any material change which might affect this application. I understand that this includes changes to name, address, covership, directors, and author<br>officials.<br>That the applicant agrees to be bound by the forgoing promise throughout the term of any licence granted by virtue of this Application.<br>That the information provided by me in this application is true, and I make this solemn declaration conscientiously believing it to be true and knowing that providing<br>information may result in sanctions.                                                                                                    | ized |
|                                                    | Applicant Name Dated                                                                                                    |      |
|                                                    | ngoveni reme uniter uniter uni | Ø    |

# Step 7 – Payment

| Step 1     Columbarium or     Columbarium or       Step 2     Planned Activities     Columbarium or       Step 3     Columbarium or     Columbarium or       Step 4     Columbarium or     Columbarium or       Step 4     Columbarium or     Columbarium or       Step 5     Columbarium or     Columbarium or       Step 4     Columbarium or     Columbarium or       Step 5     Columbarium or     Columbarium or                                                                                                    | Order Details<br>Order Description:<br>12242-00 - Cerneteries New Applic<br>Item Details:<br>Description<br>Cerneteries New Conce |                                                                 |                                                                           | Merchant Name: FCAA                  |                            |
|----------------------------------------------------------------------------------------------------|----------------------------------------------------------------------------------------------------|-----------------------------------------------------------------|---------------------------------------------------------------------------|--------------------------------------|----------------------------|
| Application for Cemetery, Columbarium or O Step 2 Planned Activities Step 3 Step 4 Cocation Step 5 Step 5                                                                                                    | Order Details<br>Order Description:<br>122428-00 - Cemeteries New Applic<br>Item Details:<br>Description                          |                                                                 |                                                                           | Merchant Name: FCAA                  |                            |
| Step 2  Vanned Activities  Value and Activities  Value and Activitities  Value and Activities  Value and Activ | Order Description:<br>122428-00 - Cemeteries New Applic<br>Item Details:<br>Description                                           |                                                                 |                                                                           | Merchant Name: FCAA                  |                            |
| Iten and Activities                                                                                                    | 122428-00 - Čemeteries New Applic<br>Item Details:<br>Description                                                                 |                                                                 |                                                                           | Merchant Name: FCAA                  |                            |
| ep 4<br>ec ation                                                                                                    | Item Details:<br>Description                                                                                                    |                                                                 |                                                                           |                                      |                            |
| ep 4<br>ec ation                                                                                                    | Description                                                                                                    |                                                                 |                                                                           | Merchant URL: https://fcaa-ua        | I saskatchewan ca/         |
| p 5                                                                                                    | Carbon and a Distance of the Article of the                                                                                       |                                                                 |                                                                           |                                      |                            |
| p 5                                                                                                    | Cemeteries New Licence                                                                                                    | Product Code                                                    | Quantity                                                                  | Price                                | Subtotal                   |
|                                                                                                    |                                                                                                    | 1                                                               | 1                                                                         | \$800.00                             | \$600.00                   |
| ability for Licensing                                                                                                    |                                                                                                    |                                                                 |                                                                           | GST:                                 | \$0.00                     |
| Construction of the Medical Construction of the Construction of the Construction of th |                                                                                                    |                                                                 |                                                                           | PST:                                 | \$0.00                     |
| 06                                                                                                    |                                                                                                    |                                                                 |                                                                           | H\$T:                                | 50.00                      |
| laration                                                                                                    |                                                                                                    |                                                                 |                                                                           | Shipping Cost:<br>Charge Total:      | \$0.00<br>\$600.00 (CAD)   |
| 7<br>ment                                                                                                    | 8 1 2 2                                                                                                    |                                                                 |                                                                           | Charge rotat.                        | 1 2000 00 (CAD)            |
| inent .                                                                                                    | Payable Information                                                                                                    |                                                                 |                                                                           |                                      |                            |
|                                                                                                    |                                                                                                    | If the n                                                        | quired payment of licensing fees by                                       | a credit card is not supported or a  | cepted, you will need to   |
|                                                                                                    |                                                                                                    |                                                                 | iternate arrangements by contacting                                       |                                      |                            |
|                                                                                                    |                                                                                                    |                                                                 | ial and Consumer Affairs Authority<br>ner Protection Division             | У                                    |                            |
|                                                                                                    |                                                                                                    | 500 - 1                                                         | 919 Saskatchewan Drive<br>SK S4P 4H2                                      |                                      |                            |
|                                                                                                    |                                                                                                    | Teleph                                                          | one: 306-787-5550 1-877-880-5550 (                                        | toll-free) Fax: 306-787-9779         |                            |
|                                                                                                    |                                                                                                    | Email:<br>Web a                                                 | cpdlicensing@gov.sk.ca<br>Idress: www.fcaa.gov.sk.ca/CPD                  |                                      |                            |
|                                                                                                    |                                                                                                    | These                                                           | alternate payment arrangements may<br>or manual processing of the payment | y delay a review and/or the approv   | al of your submission to   |
|                                                                                                    |                                                                                                    |                                                                 | ou contact us please have your "sub                                       |                                      |                            |
|                                                                                                    |                                                                                                    | Afterwa                                                         | irds, we will set your                                                    |                                      |                            |
|                                                                                                    |                                                                                                    | Registi<br>to cont                                              | ation and Licensing system (RLS) fill<br>nue with your                    | ng status to "Invoice Payment Per    | ding" which will allow you |
|                                                                                                    |                                                                                                    | submis                                                          | sion. If you do not contact us, the RL                                    | S system will not permit you to co   | tinue with your            |
|                                                                                                    |                                                                                                    |                                                                 |                                                                           | and at the state of the second state |                            |
|                                                                                                    |                                                                                                    | Thereafter, you will need to make<br>money order or a cheque    | e arrangements to submit pay                                              | ment of the fees through t           | ne mail using a            |
|                                                                                                    |                                                                                                    | drawn on a financial institution. N                             | ote, the associated licensing                                             | invoice, generated from th           | e RLS must be              |
|                                                                                                    |                                                                                                    | attached with the                                               |                                                                           |                                      |                            |
|                                                                                                    |                                                                                                    | cheques or money orders so that<br>invoice is not attched, your | we can associate your payn                                                | nent with the correct subm           | ssion. If the              |
|                                                                                                    |                                                                                                    | payment and submission cannot                                   | be processed.                                                             |                                      |                            |
|                                                                                                    |                                                                                                    | The menoy order or shoring shor                                 | d ha mada aut ta tha Minist                                               | or of Finance (Cocketshou            | an) and cont               |
|                                                                                                    |                                                                                                    | The money order or cheque show<br>with the RLS invoice to:      | iid be made out to the minist                                             | er of Finance (Saskatchew            | an) and sent               |
|                                                                                                    |                                                                                                    | Financial and Consumer Affair                                   | s Authority                                                               |                                      |                            |
|                                                                                                    |                                                                                                    | Consumer Protection Division                                    |                                                                           |                                      |                            |
|                                                                                                    |                                                                                                    | 500-1919 Saskatchewan Drive<br>Regina SK S4P 4H2                |                                                                           |                                      |                            |
|                                                                                                    |                                                                                                    | CANADA                                                          |                                                                           |                                      |                            |
|                                                                                                    |                                                                                                    |                                                                 |                                                                           |                                      |                            |

Review and then select "Proceed to Payment" if you are paying by credit card.

numbers will be collected by FCAA RLS.

Fill out the Customer Details section, Payment Method and Payment Details. Select "Process transaction"

| New cogation       Product Code       Quantity       Protect         Support       Statistical       Statistical       Statistical         Support       Statistical       Statistical       Statistical         Support       Statistical       Statistical       Statistical         Support       Statistical       Statistical       Statistical         Support       Statistical       Statistical       Statistical         Support       Statistical       Statistical       Statistical         Support       Statistical       Statistical       Statistical         Support       Statistical       Statistical       Statistical         Support       Statistical       Statistical       Statistical       Statistical         Support       Statistical       Statistical       Statist                                                                                                    | Mar                      | idatory fields marked by *                                                                                       |                                                          |                                                   |                   |                             |
|----------------------------------------------------------------------------------------------------|--------------------------|----------------------------------------------------------------------------------------------------|----------------------------------------------------------|---------------------------------------------------|-------------------|-----------------------------|
| Cemeteries New Licence       1       1       \$\$90000         Silipence       5000       5935       5000         SISS       50000       58000       58000         Cestomer Details                                                                                                    | Ite                      | m Details                                                                                                    |                                                          |                                                   |                   |                             |
| Shipping Shipping   Gas 60.00   Fist 500.00   HSS 500.00   Teal (CAB) 500.00   Teal (CAB) 500.00 <td></td> <td>Descriptio</td> <td>a.</td> <td>Product Code</td> <td>Quantity</td> <td>Price</td>                                                                                                    |                          | Descriptio                                                                                                    | a.                                                       | Product Code                                      | Quantity          | Price                       |
| dist 50.00   PST 50.00   TST 500.00   TST 500.00   Tetal Address                                                                                                    |                          | Cemeteries New                                                                                                   | Licence                                                  | 1                                                 | 1                 | \$\$600.00                  |
| PST 50.00   HST 50.00   Total (CAD): 550.00   Customer Datalis                                                                                                    |                          |                                                                                                    |                                                          |                                                   | Shipping:         | \$0.00                      |
| MSE SOOD   TUBLICADIE SOOD    Customer Details   Customer Detail   Ensil Address:   Nois:   Biting Address:   Company:   Cast Name:   Customer Details   Customer Details   Nois:   Biting Address:   Customer Details    Provisitation:   Customer Details    Provisitation:   Customer Details    Provisitation:   Provisitation:   Provisitat                                                                                                    |                          |                                                                                                    |                                                          |                                                   |                   |                             |
|                                                                                                    |                          |                                                                                                    |                                                          |                                                   |                   |                             |
| Customer ID: TMANNES   Email Address:                                                                                                    |                          |                                                                                                    |                                                          |                                                   |                   |                             |
| Email Address:   Note:   Bing Address:   First Name:   Compary:   Last Name:   Compary:   Last Name:   Compary:   Last Name:   Compary:   Dotat Earlow of Hyperners in the card number:   Card Number:   Card Number:   Card Number:   Card Number:   Expiry Date (MMYY):                                                                                                    | Ci                       | stomer Details                                                                                                   |                                                          |                                                   |                   |                             |
| Note:   Biting Address     First Name:   Last Name:   Company:   Address   Company:   Address   Company:   Povisite:   Convolution:   Povisite:   Povisite:                                                                                                    |                          | Customer ID:                                                                                                    | THANKS                                                   |                                                   |                   |                             |
| Biling Address         First Name:         Last Name:         Compary:         Address:         Cify:         ProviState:         County:         ProviState:         County:         ProviState:         County:         ProviState:         County:         ProviState:         County:         Provistate:         County:         Provistate:         County:         Provistate:         County:         Fax:         Provistate:         County:         Fax:         Provistate:         County:         Fax:         Provistate:         County:         Fax:         County:         County:         County:         County:         County:         County:         County:         County:         County:         County:         County:         County:         County:         County:         County:                                                                                                    |                          | Email Address:                                                                                                   | 1                                                        |                                                   |                   |                             |
| First Name:         Last Name:         Company:         Address:         Cry:         ProviState:         County:         Postal Code:         Postal Code:         Postal Code:         Fax:    Payment Method  Payment Details  Payment Details  Payment Details  Cord point point southers:           Pasta codesite an other southers:         Code for Code southers on the card number:         Card humber:       Card humber:         Card humber:       Card humber:                                                                                                    |                          | Note:                                                                                                    |                                                          |                                                   |                   |                             |
| Last Name:<br>Company:<br>Address:<br>City:<br>Provi State:<br>Country:<br>Provi State:<br>Country:<br>Provi State:<br>Country:<br>Provi State:<br>Country:<br>Provi State:<br>Country:<br>Provi State:<br>Country:<br>Provi State:<br>Country:<br>Provi State:<br>Country:<br>Provi State:<br>Country:<br>Provi State:<br>Country:<br>Provi State:<br>Country:<br>Provi State:<br>Country:<br>Country:<br>Provi State:<br>Country:<br>Card Number:<br>Card Number:<br>Card |                          |                                                                                                    | Billing Ac                                               | icires a                                          |                   |                             |
| Company:   Address:   Cht:   Provi State:   Country:   Postal Code:   Postal   Postal    Payment Method  Payment Method  Payment Me                                                                                                    |                          | First Name:                                                                                                    |                                                          |                                                   |                   |                             |
| Address:   City:   ProviState:   Countiny:   Postal Code:   Postal Code:   Parment Method     Parment Details   Parment Details Parment Setails sucht, as they appear on your card<br>Do not put souces of hyphrine in the card number:   Cardholder Name*:   Cardholder Name*:   Cardholder Name*:   Cardholder Name*:   Cardholder Name*:   Cardholder Name*:   Cardholder Name*:   Cardholder Name*:   Cardholder Name*:   Cardholder Name*:   Cardholder Name*:                                                                                                    |                          |                                                                                                    |                                                          |                                                   |                   |                             |
| Crise<br>Provisition:<br>Counting:<br>Provisition:<br>Provisition:<br>Provisition:<br>Payment Method<br>Payment Method<br>Payment Method<br>Payment Details<br>Payment Details<br>Payment Details<br>Payment Details<br>Payment Details<br>Control out sources of hyphene in the card number:<br>Card Number:<br>Explay Date (MMYY):                                                                                                    |                          |                                                                                                    |                                                          | 1                                                 |                   |                             |
| Provi State: ::::::::::::::::::::::::::::::::::                                                                                                    |                          | and the second second second second second second second second second second second second second second second |                                                          | 1                                                 |                   |                             |
| Country:<br>Postal Code:<br>Phone:<br>Fax:<br>Payment Method<br>Payment Method<br>Payment Method<br>Payment Details<br>Card humber:<br>Card humber:<br>Expiry Date (MMYY):                                                                                                    |                          | City:                                                                                                    |                                                          |                                                   |                   |                             |
| Postal Code:<br>Phone:<br>Fax:<br>Payment Method<br>Payment Method<br>Payment Method<br>Payment Details<br>Payment Details<br>Payment Details<br>Payment Details<br>Card humbert:<br>Card humbert:<br>Expiry Date (MMYT):                                                                                                    |                          | Prov/State:                                                                                                    |                                                          |                                                   |                   |                             |
| Phone:<br>Fax:<br>Fax:<br>Payment Method<br>Payment Method<br>Payment Method<br>Payment Details<br>Payment Details<br>Payment Details<br>Payment Details<br>Card humber:<br>Card humber:<br>Expiry Date (MMYY):                                                                                                    |                          | Country:                                                                                                    |                                                          |                                                   |                   |                             |
| Fax:         Payment Method         Payment Method         Image: Address a grayment method:         Image: Address a grayment method:                                                                                                    |                          | Postal Code:                                                                                                    |                                                          |                                                   |                   |                             |
| Payment Method  Planar ductors a payment ductors  Planar ductors a payment ductors  Planar ductors a payment ductors  Planar ductors a payment ductors  Planar ductors a payment ductors  Planar ductor ductors and a payment ductors  Planar ductor ductors and a payment ductors  Planar ductors and a payment ductors  Planar ductors and a payment ductors and a payment ductors  Planar ductors and a payment ductors and a payment ductors  Planar ductors and a payment ductors and a payment ductors  Planar ductors and a payment ductors and a payment ductors and a p                                                                                                    |                          | Phone:                                                                                                    |                                                          |                                                   |                   |                             |
| Peyment Details  Peyment Details  Peyment Details  Cardholder Name*: Card Number*: Expiry Date (MMYY):  Expiry Date (MMYY):  Check ID  Check                                                                                                    |                          | Fax:                                                                                                    |                                                          |                                                   |                   |                             |
|                                                                                                    | Pays                     | nent Method                                                                                                    |                                                          |                                                   |                   |                             |
|                                                                                                    | Place                    | e choose a payment method                                                                                        |                                                          |                                                   |                   |                             |
| Peyment Details Transaction Amount: \$500 00 (CAD) Order ID: CP-1872-001 Please condets the following details exactly as they appear on your card. Do not put opport on the card number: Card Number: Expiry Date (MMYY): Card Number:                                                                                                    |                          | * VISA                                                                                                    |                                                          |                                                   |                   |                             |
| Transaction Amount: \$000.00 (CAD) Order (D: C/P-1872-00) Please consists the following details exactly as they appear on your card. Do not put options or hypothes in the card humber: Card humber: Expiry Date (MMYY): Expiry Date (MMYY):                                                                                                    |                          | o Interad Online                                                                                                 |                                                          |                                                   |                   |                             |
| Ovder ID: CP-1872-001 Please conclete the following datate exactly as they appear on your card. Do not put space or hyphene in the card number: Cardholder Name*: Card Number: Expiry Date (MMYY): Do not put space of the card number of the card number of the car                                                                                                    | Pays                     | nent Details                                                                                                    |                                                          |                                                   |                   |                             |
| Please complete the following details exactly as they appear on your card.<br>Do not put sporce or hyphrin in the card number:<br>Card humber:<br>Expiry Date (MMYY):<br>Card Number:<br>Expiry Date (MMYY):                                                                                                    |                          |                                                                                                    |                                                          |                                                   |                   |                             |
| Card Number:<br>Expiry Date (MMYY):<br>Expiry Date (MMYY):<br>Expiry Date (MMY                                                                                                    | Pleas<br>Do no           | a complete the following detail                                                                                  | s exactly as they appea                                  | r on your card.                                   | -/                |                             |
| Expiry Date (MMYY)* mostercard<br>ID Check                                                                                                    |                          | Cardholder Name*:                                                                                                |                                                          |                                                   | VERIF             | IED<br>ISATM                |
| Expiry Date (MMYY)*:                                                                                                    |                          | Card Number*:                                                                                                    |                                                          |                                                   | -                 |                             |
| Click Process Transaction to charge your card. Only click the button once. Using the 'Back', Refresh' or 'Cancel'<br>button after you press the "Process Transaction" button will not stop the transaction from being processed and<br>may result in a clobel charge.                                                                                                    |                          | Expiry Date (MMYY)*:                                                                                             |                                                          |                                                   |                   | Check                       |
|                                                                                                    | Click<br>buttor<br>may n | Process Transaction' to charg<br>after you press the 'Process<br>esult in a double charge.                       | e your card. Only click th<br>Transaction' button will r | he button once. Using<br>not stop the transaction | the Back', Refres | n' or 'Cancel'<br>issed and |

### Select 'Back to invoice'

| Home                                                                           |                                                                                                    |               |                                                                                         | L ?                                          |
|--------------------------------------------------------------------------------|----------------------------------------------------------------------------------------------------|---------------|-----------------------------------------------------------------------------------------|----------------------------------------------|
|                                                                                |                                                                                                    |               |                                                                                         | Back To Invoice - 001872     Print           |
|                                                                                | Payment for inv                                                                                     | oice - 001872 |                                                                                         |                                              |
|                                                                                | Invoice -                                                                                           | 001872        |                                                                                         |                                              |
| FCAA                                                                           |                                                                                                    |               |                                                                                         | OCT 31, 2019 10:28:1<br>Order ID: CP-1872-00 |
| Moneris Details:                                                               |                                                                                                    |               |                                                                                         |                                              |
| Amount: \$500.00 (CAD)                                                         | Transaction Type: PURCHASE<br>Cardholder: Test<br>Card Number: ************************************ |               | Response: 01/027 - APPROVE<br>Reference Number: 660109300<br>Authorization Code: 435921 | D*=<br>0011851530                            |
| Order Details                                                                  |                                                                                                    |               |                                                                                         |                                              |
| Order Description:<br>122428-00 - Cemeteries New Application - CEMETERIES INC. |                                                                                                    |               | Merchant Name: FCAA<br>Merchant URL: https://fcaa-uat.                                  | saskatchewan.cai                             |
| Item Details:                                                                  |                                                                                                    |               |                                                                                         |                                              |
| Description                                                                    | Product Code                                                                                        | Quantity      | Price                                                                                   | Subtotal                                     |
| Cemeteries New Licence                                                         | 1                                                                                                   | 1             | \$600.00                                                                                | \$600.00                                     |
|                                                                                |                                                                                                    |               | G\$T:                                                                                   | \$0.00                                       |
|                                                                                |                                                                                                    |               | PST:                                                                                    | \$0.00                                       |
|                                                                                |                                                                                                    |               | HST:                                                                                    | \$0.00                                       |
|                                                                                |                                                                                                    |               | Shipping Cost:                                                                          | \$0.00                                       |
|                                                                                |                                                                                                    |               | Charge Total:                                                                           | \$600.00 (CAD)                               |

# At this point, select 'Print invoice' if you require a paper copy.

| ep 1<br>oplication for Cemetery, Columbarium o | • 0 | Step 7<br>Invoice - 00        | 1872                                     |                      |             | Status<br>Payment Received                         |                                |  |  |
|------------------------------------------------|-----|-------------------------------|------------------------------------------|----------------------|-------------|----------------------------------------------------|--------------------------------|--|--|
| tep 2<br>Janned Activities                     | ٥   |                               |                                          |                      |             | Print Invoice                                      |                                |  |  |
| ep 3<br>Isiness Entity                         | 0   | Order Detail                  | 15                                       |                      |             |                                                    |                                |  |  |
| ep.4<br>Ication                                | 0   | Order Descri<br>122428-00 - 0 | ption:<br>Cemeteries New Application - ( | EMETERIES INC.       |             | Merchant Name: FCAA<br>Merchant URL: https://fcaa- | uat saskatchewan.ca/           |  |  |
| tep 5<br>uitability for Licensing              | 0   | Item Details                  | \$                                       |                      |             |                                                    |                                |  |  |
| intracting to creating                         |     | Description                   |                                          | Product Code         | Quantity    | Price                                              | Subtotal                       |  |  |
| eclaration                                     | 0   | Cemeteries New                | Licence                                  | 1 Miles Construction | 1           | \$500.00                                           | \$600.00                       |  |  |
| tep 7                                          | _   |                               |                                          |                      |             | GST:                                               | \$0.00                         |  |  |
| yment                                          |     |                               |                                          |                      |             | P\$T:                                              | \$0.00                         |  |  |
|                                                |     |                               |                                          |                      |             | HST:                                               | \$0.00                         |  |  |
|                                                |     |                               |                                          |                      |             | Shipping Cost:<br>Charge Totals                    | \$0.00<br>\$600.00 (CAD)       |  |  |
|                                                |     | Payment De                    | tails:                                   |                      |             |                                                    |                                |  |  |
|                                                |     | Line Number                   | Date of Payment                          | Source of Payment    | Reference # |                                                    | Payment Amount                 |  |  |
|                                                |     | 1                             | 31-Oct-2019                              | Moneris              | CP-1872-001 |                                                    | \$600.00                       |  |  |
|                                                |     |                               |                                          |                      |             |                                                    |                                |  |  |
|                                                |     |                               |                                          |                      |             | Amount Paid:<br>Amount Owing:                      | \$500.00 (CAD)<br>\$0.00 (CAD) |  |  |

Your application has now been submitted to FCAA and the "Status" of your application will change to "In Review".

Pavable Information

If the required payment of licensing fees by a credit card is not supported or accepted, you will need to make alternate arrangements by contacting us at:

Financial and Consumer Affairs Authority Consumer Protection Division 500 - 1919 Saskatchewan Drive Regina SK S4P 4H2 Telephone: 306-787-5550 1-877-880-5550 (toll-free) Fax: 306-787-9779 Email: cpdiicensing@gov.sk.ca Web address: www.fcaa.gov.sk.ca/CPD

These alternate payment arrangements may delay a review and/or the approval of your submission to allow for manual processing of the payment.

When you contact us please have your "submission number" (it can be found on your RLS screen). Afterwards, we will set your Registration and Licensing system (RLS) filing status to "Invoice Payment Pending" which will allow you to continue with your to continue with your submission. If you do not contact us, the RLS system will not permit you to continue with your submission.

Thereafter, you will need to make arrangements to submit payment of the fees through the mail using a money order or a cheque drawn on a financial institution. Note, the associated licensing invoice, generated from the RLS must be attached with the cheques or money orders so that we can associate your payment with the correct submission. If the invoice is not attched, your payment and submission cannot be processed.

The money order or cheque should be made out to the Minister of Finance (Saskatchewan) and sent with the RLS invoice to:

Financial and Consumer Affairs Authority Consumer Protection Division 500-1919 Saskatchewan Drive Regina SK S4P 4H2 CANADA

~

# APPLICATION STATUS

Once submitted, you will receive a notification email and the status of the application changes from "pending submission" to "in review". Thereafter, you will receive further emails as follows:

- 1. More Information Requested.
- 2. License Approval
- 3. License Rejection

More Information Requested Email - If you receive such an email

- 1. Login to the RLS site
- 2. Select the 'My Pending Submissions' portal
- 3. Select the relevant licence, and respond to the information request (the event steps requiring an update are shown in yellow on the left hand side of the screen if necessary, you will need to toggle the 3 horizontal bars to view the event pages).
- 4. Re-submit on the declaration page.

### Licence Approval Email - if you receive such an email

5. Login to the RLS site go to the "My Active Licences/Registration" portal, select your license and then "View License" to view your approved licence. Note any conditions that apply to the licence.

**License Rejection Email** - If you receive such an email, your application has not been approved. You will thereafter be provided with further correspondence with reasons and be given an opportunity to be heard/appeal.

Once your license has been issued, you will receive notification in your email. Log back into RLS and find your licence under the portal to your right that says, 'My Active Licences/Registration. Click on the + to open the portal and select your licence.

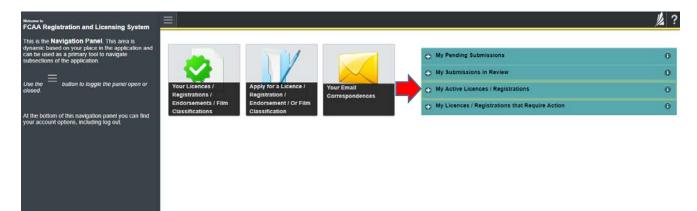

# ANNUAL FILINGS/RENEWALS

You are required to file a renewal annually. You will receive a reminder about 30 days prior to this required filing. You will need to login to your account, and go the" My Licenses/Registration that Require Action". Select "Start Renewal/annual Filing"

- o Update any changed information
- Declare the accuracy of the submission
- o Pay the required licensing fee

# APPLICATION PORTALS

My Pending Submissions – this portal contains your unfinished applications My Submissions in Review – this portal contains your applications under review with the FCAA My Active Licences/Registration – from this portal you can view your active licenses My Licences/Registration that Require Action – this portal contains your licenses or registrations that require annual filing including any required fee payment.